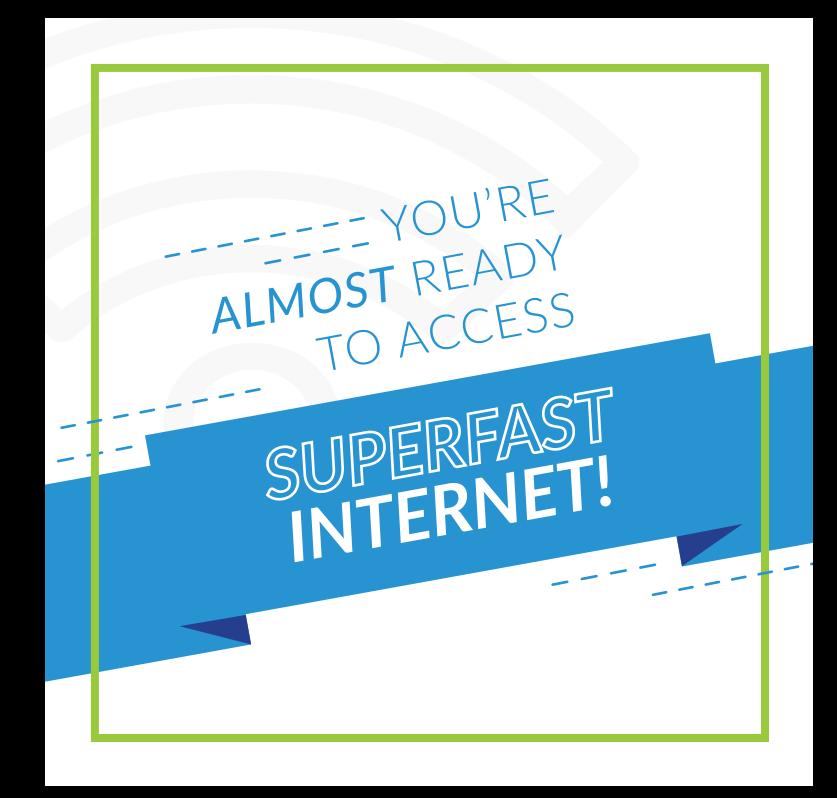

**CONGRATULATIONS!** Step 1 of the installation process is complete. To complete the final step, you must schedule your internal installation. Due to high demand, our schedule fills up quickly.

To schedule your internal installation, contact Customer Support at **support@lancityconnect.com** or call

(844) 526-2489

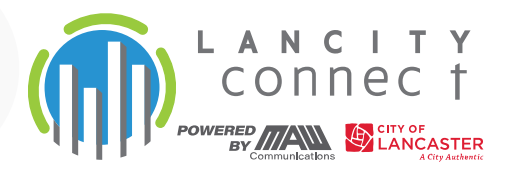

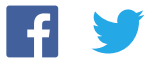

**THE WWW.lancityconnect.com**